Boletim da Hil

Faculdade de Ciências Médicas da Universidade Estadual de Campinas • *Março de 2010 - Vol. 5, N. 9*

# *Epilepsia fora das sombras*

A epilepsia é a condição neurológica grave de maior prevalência no mundo: aproximadamente 1% a 2 % da população mundial tem alguma forma de epilepsia. Só no Brasil, estima-se mais ou menos 3 milhões de pessoas com epilepsia, e muitas delas ainda estão sem o tratamento adequado, especialmente em razão da falta de qualificação profissional, desinformação e estigma associado.

Esta situação é global em diferentes escalas de gravidade, e é normal ainda a exclusão social das pessoas com epilepsia, mesmo nos ditos países desenvolvidos. Crenças ainda contrapõem-se à ciência e fazem com que o tratamento e a inclusão estejam num horizonte distante. Diante deste cenário, a Organização Mundial da Saúde, em parceria com a Liga Internacional Contra Epilepsia (ILAE) e com Escritório Mundial dos Pacientes com Epilepsia (IBE) lançaram a Campanha Global "Epilepsia fora das Sombras", em 1997, com o objetivo de mudar esta perspectiva da epilepsia.

Em 2002, a Campanha Global adentrou em sua segunda fase com os Projetos Demonstrativos, que tinham como objetivo principal buscar meios para melhorar o diagnóstico, a prevenção, o tratamento e a inclusão, propiciando no final, uma melhor qualidade de vida para os pacientes e suas famílias.

O Projeto Demonstrativo Brasileiro, executado pela Assistência à Saúde de Pacientes com Epilepsia (Aspe), teve início em 2002 com o objetivo de desenvolver um modelo de atendimento integral na atenção básica ao paciente com epilepsia, envolvendo os aspectos médico, psicológico e social.

Ao final dos quatro anos de pesquisa, os resultados mostraram que epilepsia é uma condição tratável, na grande maioria dos casos, podendo estes serem manejados na atenção básica, desde que alguns elementos estejam presentes, entre eles a educação continuada e fornecimento contínuo das medicações, que

são de baixo custo pelo Sistema Único de Saúde (SUS).

As crenças mais comuns são: engolir a língua durante uma crise, coisa que não acontece e assim, não é preciso e não se deve colocar nada na boca da pessoa em crise; e a possessão demoníaca, digamos que a epilepsia é uma disfunção neurológica, e possessão demoníaca o próprio termo já explica. O estigma da epilepsia é fato, basta você se perguntar: numa rede de relações de 100 pessoas, uma teria epilepsia, como não conheço ninguém com epilepsia? Quando se conhece, o assunto é comentado a sussurros – ele(a) tem aquele "problema". Quando o diagnóstico vem à tona, as reações sociais com certa frequência ainda são ruins, e vão desde a perda de emprego até o rompimento das relações de amizade e afetivas. Essas situações fazem com que pessoas com epilepsia não se abram. Isto pode ser modificado a partir do momento em que a sociedade dê um passo a frente, buscando informações corretas sobre epilepsia para saber como lidar melhor com as diferenças.

Como observador, nestes últimos anos, a exposição do tema epilepsia tem aflorado uma nova consciência na sociedade. Começamos aos poucos a observar singelas, porém, importantes mudanças. Entre estas, destaco o uso de termo de pessoa com epilepsia, ao invés do termo epiléptico ou epiléptica.<sup>1</sup> Neste ritmo, esperamos que, no futuro, possamos chamar esta pessoa pelo seu nome, João ou Maria, e não por um rótulo. Sobretudo reconhecê-la como uma cidadã.

*Li Li Min é médico, professor associado e coordenador do Programa Neurovascular do Depto. de Neurologia da FCM da Unicamp. É presidente fundador e voluntário da Aspe, executora da Campanha Global Epilepsia Fora das Sombras da OMS/ILAE/IBE no Brasil. É coordenador de difusão do Programa CInAPCe*

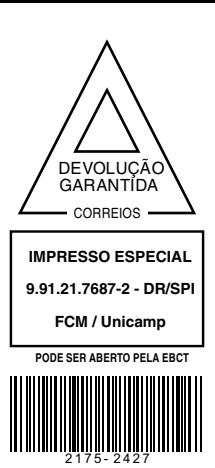

*NESTA EDIÇÃO: Raízes do estigma na epilepsia* 

*VEJA TAMBÉM: Movimento Nacional de Epilepsia no Brasil*

*Neurodesenvolvimento, epilepsia e cognição*

*Epilepsia, ética e saúde na escola*

*Novas terapias, novas esperanças* 

*Neurologia, física médica e engenharia da computação no tratamento da epilepsia*

**1.** Fernandes PT, de Barros NF, Li LM. Stop saying epileptic. Epilepsia. 2009 May;50(5):1280

### *Raízes do estigma na epilepsia*

*A partir do diagnóstico da epilepsia, aparecem dúvidas e questionamentos, que, quando não respondidos, elevam a ansiedade e o estresse, propiciando medo e confusão. Junto com isso, aparecem: receio de ser considerado diferente, preocupação quanto ao futuro, conflitos familiares e sociais, medo e vergonha.*

A epilepsia é uma condição muito antiga e, desde o início, possui preconceito e estigma associados. As pessoas com epilepsia, muitas vezes, têm dificuldades para se inserir na sociedade, formar uma família, fazer amizades, conseguir ou manter um emprego. A partir do diagnóstico da epilepsia, aparecem dúvidas e questionamentos, que, quando não respondidos, elevam a ansiedade e o estresse, propiciando medo e confusão. Junto com isso, aparecem: receio de ser considerado diferente, preocupação quanto ao futuro, conflitos familiares e sociais, medo e vergonha.

Quando pensamos nas raízes do estigma, a primeira ideia que aparece está relacionada com a origem da palavra – epilepsia é uma palavra de origem grega que significa ser invadido, dominado ou possuído. Com isso, apareceram explicações mágicas e sobrenaturais, relacionando epilepsia com possessão de espíritos malignos. Desde os tempos antigos, aparecem situações de estigma. Naquela época, escravos com epilepsia podiam ser devolvidos, com o respectivo contrato rescindido, quando tinham crises epilépticas no primeiro mês de contratação. Além disso, pinturas da época também retratavam convulsões. Infelizmente, estas situações não pararam por aí: até o ano de 1970 na Inglaterra, as pessoas com epilepsia eram proibidas de se casarem.

Neste sentido, o estigma apareceu e foi sendo reforçado pelo senso comum e pelas crenças, sem nenhuma base científica. A pessoa com epilepsia foi rotulada como diferente e até inferior às outras. Relações sociais, oportunidades escolares e de trabalho, autoestima e autoconfiança, aspectos emocionais, qualidade de vida, ajustamento psicossocial acabam sendo prejudicados, tanto na pessoa com epilepsia, quanto na família desta pessoa.

Outra questão interessante é o fato da epilepsia ser uma condição com crises imprevisíveis. Esta característica parece ter reforçado o estigma, uma vez que a sociedade preza o controle e a previsibilidade das situações, diferente do que acontece na epilepsia. Sua incerteza clínica, aliada ao significado moral e social, faz com que o impacto na vida do paciente extrapole seu limite físico, influenciando também os aspectos psicológicos e sociais.

Para que possamos mudar esta perspectiva negativa da epilepsia em nossa sociedade, é preciso primeiro entender os fatores operantes do estigma. A falta de informação, a percepção que as pessoas têm sobre epilepsia e as estratégias de enfrentamento são importantes mecanismos do estigma. As atitudes sociais diante de uma pessoa com epilepsia fazem a diferença na perpetuação ou não do estigma. Isso porque o processo do estigma não envolve apenas a pessoa que está tendo crises, mas todo o contexto social no qual esta pessoa está inserida.

O melhor conhecimento da epilepsia tem efeito positivo no comportamento e na percepção das pessoas diante do paciente. Com isso, conseguimos melhoras nas oportunidades de participação social e, consequentemente, na qualidade de vida do paciente e de sua família. Só dessa maneira, teremos influências positivas na diminuição do estigma, construindo uma sociedade mais justa e tolerante, na qual as diferenças sejam respeitadas.

*Paula T. Fernandes é psicóloga, mestre e doutora em Neurociências pela Unicamp, pós-doutoranda e pesquisadora colaboradora do Departamento de Neurologia da FCM e do LabJor da Unicamp. É presidente da Aspe.*

*9*

**E**

*O Movimento Nacional é, sobretudo, uma conquista de uma classe que hoje tem voz ativa para fazer com* 

*que as* 

*e efetiva,* 

*reivindicações sejam ouvidas. A estratégia* 

*adotada é simples* 

*fortalecendo uma frente global de ação nacional.*

# *Movimento Nacional de Epilepsia no Brasil*

Desinformação, tratamento inadequado e estigma ainda persistem nos dias de hoje, quando se fala em epilepsia. Para mudar esta perspectiva, é preciso que pessoas e entidades se unam através de ações concretas para melhorar a qualidade de vida dos pacientes e de suas famílias. E isso, aqui no Brasil, está sendo realizado por meio do Movimento Nacional de Epilepsia.

O Movimento Nacional de Epilepsia em nosso país começou em 2003, com o I Encontro Nacional de Associações e Grupos de Pacientes com Epilepsia, realizado na Faculdade de Ciências Médicas (FCM) da Unicamp. Neste evento, as associações de epilepsia do Brasil redigiram o Manifesto de Campinas, visando a estabelecer estratégias para promover um melhor atendimento biopsicossocial aos pacientes com epilepsia e suas famílias.

A partir deste primeiro encontro, muitas atividades começaram a ser realizadas para mudar a perspectiva da epilepsia em nosso país. É interessante ressaltar que o processo levou à criação da Epi-Brasil, que é a Federação de Epilepsia. Nesta Federação, participam as associações e os grupos de apoio que lidam com a epilepsia em nosso país, com o objetivo principal de tirar a epilepsia das sombras, dando continuidade à proposta do Projeto Demonstrativo Brasileiro da Campanha Global "Epilepsia fora das Sombras", executado oficialmente pela Assistência à Saúde de Pacientes com Epilepsia (Aspe).

Neste contexto, os Encontros Nacionais de Associações e Grupos de Pacientes acontecem anualmente e conseguem formar uma rede social na epilepsia, com ações conjuntas, promovendo troca de informações e experiências e buscando uma linguagem unificada na epilepsia.

Outro ponto importante que merece destaque é a realização da Semana

Nacional de Conscientização da Epilepsia, que acontece todos os anos na semana do dia 9 de setembro, em concordância ao Dia Latino-Americano de Epilepsia. Nesta semana, as associações de todo o país se unem para divulgar o tema epilepsia de maneira conjunta para a sociedade. Cada cidade/associação/grupo/movimento têm sua maneira peculiar de realizar a atividade (palestras informativas, grupos de apoio, atividades sociais, manifestações de rua, atividades culturais e esportivas, distribuição de panfletos informativos, etc.), porém o tema escolhido para ser veiculado é o mesmo para todo o Brasil.

O Movimento Nacional é, sobretudo, uma conquista de uma classe que hoje tem voz ativa para fazer com que as reivindicações sejam ouvidas. A estratégia adotada é simples e efetiva, fortalecendo uma frente global de ação nacional. Por meio destas atividades, é possível promover a conscientização da situação atual e o planejamento de novos passos nesta nossa luta para tirar a epilepsia das sombras, diminuir o estigma associado e melhorar a qualidade de vida das pessoas com epilepsia e de suas famílias. É importante incentivar os pacientes com epilepsia e familiares a participarem deste movimento para que possam tomar suas próprias decisões e com isso, serem realmente atores principais neste processo todo.

*Paula T. Fernandes é psicóloga, mestre e doutora em Neurociências pela Unicamp, pósdoutoranda e pesquisadora colaboradora do Departamento de Neurologia da FCM e do LabJor da Unicamp. É presidente da Aspe*

*Li Li Min é médico, professor associado e coordenador do Programa Neurovascular do Depto. de Neurologia da FCM da Unicamp. É presidente fundador e voluntário da Aspe, executora da Campanha Global Epilepsia Fora das Sombras da OMS/ILAE/IBE no Brasil. É coordenador de difusão do Programa CInAPCe*

### *Neurodesenvolvimento, epilepsia e cognição*

*associa necessariamente a déficit cognitivo. Ao contrário, a maior parte das crianças com epilepsia apresenta inteligência normal. (...) As variáveis da epilepsia, de certa forma, estão relacionadas à etiologia, pois o tipo de crise epiléptica, a sua frequência, a duração do quadro epiléptico e a presença ou não de estado de* 

*mal são fatores* 

*etiologia.*

*que dependem da* 

*Epilepsia não se* 

A consideração do tema acima exige ampla abordagem, pois inúmeros fatores devem ser considerados: a etiologia da epilepsia e as disfunções neurológicas associadas, os efeitos das crises epilépticas no neurodesenvolvimento, o local da lesão, as variáveis da epilepsia, os eventos adversos das drogas antiepilépticas (DAEs) e os fatores ambientais que englobam as relações familiares.

Epilepsia não se associa necessariamente a déficit cognitivo. Ao contrário, a maior parte das crianças com epilepsia apresenta inteligência normal. As epilepsias idiopáticas (de origem genética) costumam cursar com crises que são controladas com DAEs e apresentam bom prognóstico, muitas vezes evoluindo para a remissão completa do quadro epiléptico com o desenvolvimento da criança. Nesses casos, o QI costuma estar preservado e o déficit neuropsicológico, se houver, pode ser restrito a funções específicas do sistema nervoso central.

Por outro lado, as epilepsias sintomáticas (com etiologia determinada sendo, muitas vezes, uma lesão estrutural), que representam, aproximadamente, um quarto a um terço das epilepsias da infância, costumam cursar com graus variados de déficit cognitivo a depender da etiologia e da extensão da área cerebral comprometida. As epilepsias sintomáticas apresentam maior dificuldade no controle das crises e é aqui que se questiona o efeito deletério das crises epilépticas no neurodes envolvimento. Esse assunto ainda é controverso, porém alguns trabalhos experimentais evidenciam que crises muito atuantes podem prejudicar o desenvolvimento da criança e, nestes casos, configura-se a encefalopatia epiléptica, quando há a somatória da etiologia com as frequentes crises epilépticas e consequentes danos cerebrais. Assim, a etiologia da epilepsia é a condição mais importante para se prever

o prognóstico.

O local da lesão nas epilepsias sintomáticas pode, eventualmente, correlacionarse com déficits neuropsicológicos específicos. Por exemplo, epilepsia de lobo temporal pode estar acompanhada de déficit de memória e epilepsia frontal, de transtorno da atenção.

As variáveis da epilepsia, de certa forma, estão relacionadas à etiologia, pois o tipo de crise epiléptica, a sua frequência, a duração do quadro epiléptico e a presença ou não de estado de mal são fatores que dependem da etiologia.

A influência do tratamento na cognição é de extrema importância, uma vez que todas as DAEs são potencialmente sedativas e isto pode prejudicar o aprendizado de uma criança com inteligência normal. Devemos estar atentos para isso. O especialista, nesses casos, pode fazer diferença na escolha adequada da DAE e no manejo do tratamento que tem como regra de "ouro" a monoterapia. Outro evento adverso comum na infância é a alteração comportamental que deve ser sempre investigada para permitir a boa condução terapêutica do paciente.

Finalmente, os fatores ambientais que englobam as relações familiares também desempenham papel fundamental na evolução da criança com epilepsia. Superproteção e baixa autoestima podem interferir na qualidade de vida e, muitas vezes, limitar o potencial a ser desenvolvido.

Diante do exposto, fica claro que o tema que conecta epilepsia à cognição e desenvolvimento sofre interferência multifatorial. Todos os aspectos devem ser considerados para que a maior parte dessas crianças possa ter uma vida produtiva e saudável.

> *Marilisa M. Guerreiro e Maria Augusta Montenegro são professoras e pesquisadoras do Departamento de Neurologia da FCM daUnicamp*

*9*

# *Epilepsia, ética e saúde na escola*

Para os profissionais da educação, conscientes da importância da inserção de temáticas relacionadas à ética e à saúde no ensino regular, o grande desafio é conceber caminhos que permitam a articulação desses campos de conhecimento no interior das escolas, buscando não fragmentá-los.

Correntes pedagógicas atuais rejeitam que esse trabalho nas escolas seja feito por meio de disciplinas específicas de ética e de saúde, sem relação direta com os demais conhecimentos científicos abordados na escola e com os aspectos da vida cotidiana dos alunos e das alunas. Tais correntes defendem a proposta de se incorporarem tais temáticas na estrutura curricular das escolas de maneira *transversal*, de modo que perpassem os conteú-1 dos tradicionais. Diferentemente do ensino tradicional, que enfoca apenas as disciplinas científicas, essa proposta apoia-se na premissa de que a participação da educação escolar na construção da democracia e da cidadania deve dar-se enfocando conteúdos estreitamente vinculados ao cotidiano, às preocupações sociais e aos interesses da maioria da população.

Com o intuito de concretizar tal proposta, entende-se que se deve integrar interdisciplinarmente os conteúdos tradicionais da escola aos chamados temas transversais, como a ética e a saúde. Ou seja, reconhece-se que a transversalidade só faz sentido se atrelada a uma concepção interdisciplinar de conhecimento. Dessa maneira, as temáticas relacionadas à ética, como as discussões sobre discriminação, estigmatização e preconceitos, podem tornar-se a preocupação central de projetos curriculares das escolas, em torno das quais devem orbitar as demais temáticas tradicionais e as outras transversais. Isso significa, por exemplo, que os professores dos conteúdos tradicionais da escola, como os de Biologia, Ciências, Matemática, Língua,

Química e Física, podem estruturar suas aulas contextualizando seu trabalho em projetos interdisciplinares que contemplem temáticas chamadas de *transversais*, relacionadas à saúde e à ética (como a epilepsia).

A legislação educacional brasileira (Diretrizes Curriculares do Ensino Médio e dos Parâmetros Curriculares Nacionais para o Ensino Fundamental) incorpora essa concepção, abrindo possibilidades para que situações concernentes à epilepsia possam servir de referência tanto para a instrução de conteúdos científicos relacionados à epilepsia, suas causas e tratamentos; quanto pode auxiliar na diminuição dos estigmas e preconceitos que sofrem seus portadores, contribuindo para que essas pessoas tenham uma melhor qualidade de vida.

Nesse sentido, o trabalho educacional atua sobre duas perspectivas distintas e complementares: a) o ensino sobre a epilepsia, sua identificação, características, causas e tratamentos possíveis; b) a formação ética da comunidade escolar, visando a desmistificar as atribuições sobrenaturais de manifestação, assim como a promover a redução do estigma, do preconceito e da discriminação decorrentes da enfermidade.

Pensamos que um docente capacitado e consciente do que é a epilepsia e como ela se manifesta, adotando práticas educativas coerentes com os pressupostos de interdisciplinaridade e transversalidade, apontados anteriormente, poderá contribuir para a construção de uma sociedade melhor informada e bem preparada para lidar com as diferenças e com o preconceito aos que sofrem de epilepsia.

> *Ulisses F. Araújo é professor associado da Escola de Artes, Ciências e Humanidades (USP-Leste) da Universidade de São Paulo*

### *Correntes*

*pedagógicas atuais rejeitam que esse trabalho nas escolas seja feito por meio de disciplinas específicas de ética e de saúde, sem relação direta com os demais conhecimentos científicos abordados na escola e com os aspectos da vida cotidiana dos alunos e das alunas.*

**1.**Araújo, U. F. Temas transversais e a estratégia de projetos, Ed. Moderna, 2003.

### *Novas terapias, novas esperanças*

*medicamentoso das epilepsias deixa entre 70% e 80% dos pacientes livres de crises. Apesar das limitações de eficácia das novas DAEs atualmente disponíveis, ainda há potencial de melhora para o futuro com o desenvolvimento de novos fármacos anticonvulsivantes, drogas que interfiram na epileptogênese ou que modifiquem as doenças, diminuindo o risco ou impedindo o aparecimento de epilepsia.*

*O tratamento* 

Nos últimos 15 ou 20 anos, novas drogas antiepilépticas (DAEs) foram introduzidas, algumas das quais mostraram-se vantajosas em relação à farmacocinética, tolerabilidade e potencial para menor interação medicamentosa. Essas medicações são denominadas como de segunda geração em comparação aos agentes mais antigos como barbitúricos, fenitoína, carbamazepina, etossuximida e ácido valproico. Apesar das vantagens, todos esses agentes têm como alvo a inibição mediada pelo GABA ou dos canais de voltagem dependentes, sem real melhora na eficácia da terapia. Estudos moleculares recentes sobre os mecanismos de geração e propagação das crises têm mostrado novos potenciais alvos para o efeito das medicações antiepilépticas.

Novas drogas como brivaracetam, carisbamato, 2-desoxi-d-glicose, eslicarbazepina, ganaxolona, huperzina, JZP-4, lacosamida, NAX-5055, propilisopropilacetamida (PID), retigabina, T-2000, tonabersat, valrocemida e YKP-3089 têm sido testadas em modelos animais e algumas delas em humanos.

O tratamento medicamentoso das epilepsias deixa entre 70% e 80% dos pacientes livres de crises. Apesar das limitações de eficácia das novas DAEs atualmente disponíveis, ainda há potencial de melhora para o futuro com o desenvolvimento de novos fármacos anticonvulsivantes, drogas que interfiram na epileptogênese ou que modifiquem as doenças, diminuindo o risco ou impedindo o aparecimento de epilepsia.

O tratamento cirúrgico deixa entre 50% e 80% dos indivíduos sem crises. Por outro lado, o potencial de melhora na técnica cirúrgica é considerado baixo, a julgar pelo avanço dos últimos anos.

A estimulação intermitente do nervo vago deixa menos que 10% dos pacientes livres de crises. Pelos resultados disponíveis, não se acredita que a técnica consiga melhorar significativamente os resultados nos próximos anos.

Estimulação cerebral de estruturas profundamente localizadas (ECP) é disponível há vários anos, mas ultimamente está se tornando de utilidade clínica. Modelos animais têm mostrado que ECP em várias regiões pode ser eficaz no controle de crises epilépticas. Os locais estudados são cerebelo, núcleo anterior do tálamo, núcleo centromedial do tálamo, hipocampo, núcleo subtalâmico, tronco cerebral e corpo caloso. O interesse desses estudos foi motivado pela estimulação vagal e pela ECP em distúrbios do movimento. A maioria dos estudos disponíveis não é controlada e apresenta casuística pequena. Ainda há vários desafios para esta terapia se impor: os mecanismos de ação são desconhecidos e há alguns riscos como hemorragia e infecção. Além do mais, é considerada terapia paliativa mais que curativa. A experiência atual ainda é limitada, mas espera-se que no futuro possa beneficiar pacientes com epilepsia refratária às DAEs.

A dieta cetogênica, em indicações específicas, consegue resultados bons em aproximadamente 30% dos pacientes. Porém, não se antevê melhora dos seus resultados.

Assim, na nossa opinião, as perspectivas de melhores resultados, para o futuro, são para novos tratamentos medicamentosos ou para novas técnicas que ainda estão se desenvolvendo, como estimulação elétrica de alvos específicos no sistema nervoso central como núcleos talâmicos ou estruturas mesias ( ou mesiais? Verificar ) dos lobos temporais.

Além disso, num futuro próximo esperamos que as DAEs atualmente utilizadas sejam disponíveis em formulações adequadas para o uso em uma ou duas tomadas ao dia, além do preparado para administração parenteral.

> *Carlos A. M. Guerreiro é professor titular do Departamento de Neurologia da FCM da Unicamp*

*9*

# *Neurologia, física médica e engenharia da computação no tratamento da epilepsia*

A união da neurologia, da física médica e da engenharia da computação pode trazer novas respostas sobre a plasticidade cerebral após cirurgia em pacientes com epilepsia de lobo temporal. Através da criação de um novo código para o software SPM2 (Statistical Parametric Mapping), utilizando o Matlab 7.0, desenvolvido para a pesquisa de doutorado da neurologista Clarissa Yasuda, foi possível analisar evidências de neuroplasticidade (regeneração e alterações de volume) nas substâncias branca e cinzenta associadas ao controle de crises em pacientes após a cirurgia de epilepsia. A tecnologia permite a aplicação da técnica de morfometria baseada em voxel (VBM) a ressonâncias magnéticas pré e pós-operatórias do cérebro desses pacientes. O ineditismo e o avanço da experiência multidisciplinar, orientada pelo neurologista da Unicamp Fernando Cendes, rendeu a Clarissa dois prêmios nacionais e cinco internacionais na área de neurologia e epilepsia. A tecnologia, chamada de Morfometria Baseada em Voxels, pode ser usada também em outras áreas da medicina, segundo a pesquisadora.

A cirurgia é a solução para amenizar as crises convulsivas de pacientes com epilepsia temporal refratária, aquela que não tem condições de ser tratada apenas com medicamentos. Com a nova tecnologia, os neurologistas têm condições de analisar imagens fragmentadas do cérebro, o que permite ver o resultado da cirurgia, pois as lacunas, segundo Clarissa, causam distorção das imagens durante processamento automático. "A epilepsia de lobo temporal (ELT) apresenta um alto índice de refratariedade medicamentosa e, para estes indivíduos, a cirurgia é uma alternativa que oferece chances de 70% a 90% de controle das crises", explica Clarissa. A pesquisa consistiu na comparação de 67 pacientes epiléticos com 69 indivíduos normais, acompanhados nos ambulatórios de epilepsia do Hospital de Clínicas da Unicamp. As imagens foram analisadas e processadas no Laboratório de Neuroimagem do HC-Unicamp.

A mesma técnica (VBM) permitiu uma análise em grupo mostrando que o resultado cirúrgico pode estar associado a alterações estruturais que não são vistas a olho nu. "Até

o momento, não temos como saber se a cirurgia terá ou não o resultado esperado, tampouco identificar todas as lesões, mas o desenvolvimento de novos softwares também permitirá uma avaliação do prognóstico cirúrgico durante a seleção dos candidatos a cirurgia", destaca a pesquisadora.

As experiências já envolvem também a análise de lesões em epilepsias extratemporais. "Dois dos trabalhos premiados já envolvem pesquisas com cirurgias de epilepsias temporal e extratemporal", revela Clarissa. A aquisição de um novo equipamento, de 3 Tesla, permitirá o avanço nas pesquisas em pacientes com epilepsia, principalmente nos pacientes com epilepsia extratemporal. "O aparelho que temos é de 2 Tesla, importante para diagnóstico, mas o novo equipamento (3 Tesla) possibilita a análise de outros lobos extratemporais".

### *Reinserção*

Com a regeneração das substâncias, a cirurgia devolve ao paciente a realização de seus projetos de vida, como estudar e trabalhar. A frequência de crises acaba por afastar o epilético de suas atividades sociais, além de estimular atitudes preconceituosas de outras pessoas da sociedade, desinformadas a respeito dos sintomas da doença. Clarissa explica que, mesmo com alguns sinais a família e a própria pessoa afastam a hipótese de epilepsia. Grande parte só consegue diagnosticar após a primeira convulsão. A busca tardia por tratamento e a relutância em submeter a cirurgia também contribuem para o afastamento da vida social. "É importante inserir o quanto antes e a decisão pela cirurgia pode proporcionar isso ao paciente", acrescenta Clarissa. Na sua opinião, a instalação de centros especializados em cirurgia de epilepsia no País ainda é tímida, não passa de seis unidades. "Algumas regiões nem têm acesso. Não têm como produzir pesquisa nesta área. É uma questão de saúde pública", acrescenta.

*Maria Alice da Cruz é jornalista da Ascom da Unicamp e Edimilson Montalti é jornalista da Assessoria de Relações Públicas da FCM da Unicamp*

*solução para amenizar as crises convulsivas de pacientes com epilepsia temporal refratária, aquela que não tem condições de ser tratada apenas com medicamentos. Com a nova tecnologia, os neurologistas têm condições de analisar imagens fragmentadas do cérebro, o que permite ver o resultado da cirurgia (...)*

*A cirurgia é a* 

### *NOTAS*

\*Pesquisadores da Unicamp e da Universidade de Chiba, do Japão, trabalharão nos próximos três anos para o desenvolvimento de métodos que tragam maior rapidez na identificação de fungos causadores de doenças e no diagnóstico de infecções fúngicas. Há fungos que não causam o menor problema de saúde para a população em geral, mas que são responsáveis pelas chamadas infecções oportunistas em pacientes com HIV e outras doenças imunodepressoras, como câncer e transplantes de órgãos sólidos (rim, fígado, pulmão) ou de medula óssea. O convênio de cooperação técnico-científica entre as duas universidades foi assinado no início de março na Reitoria da Unicamp, sob os auspícios da Jica (Japan International Cooperation Agency) e do Ministério das Relações Exteriores. "O pronto diagnóstico de uma doença fúngica, que se instala rapidamente e muitas vezes pode ser fatal para o paciente, vai proporcionar a nós médicos uma grande vantagem na introdução da terapêutica adequada", explica Maria Luiza Moretti, professora da Faculdade de Ciências Médicas (FCM) e coordenadora do projeto pelo lado brasileiro.

Segundo a docente, está programada a implantação da técnica denominada "microarray", em que fragmentos de sequências de DNA capazes de identificar diferentes fungos – isolados a partir de sangue, líquor, urina e outros fluídos orgânicos de pacientes – são colocados em um microchip para leitura em equipamento específico. "Seremos a primeira instituição do Brasil, e talvez da América Latina, a desenvolver essa tecnologia, que permite um diagnóstico em trinta minutos. Outra inovação é o uso de cepas de pacientes brasileiros, ao invés de importadas". O projeto, que começa em abril próximo e termina em março de 2013, prevê a ida de sete pesquisadores da Unicamp (de dois a três por ano) para treinamentos no Japão, bem como a vinda de colegas da Universidade de Chiba. Os equipamentos de alto custo e os insumos serão providos pela Jica, enquanto a instituição brasileira oferecerá seus laboratórios.

Durante a assinatura do convênio, o reitor Fernando Costa lembrou que a Unicamp possui um histórico de décadas de cooperação com a Jica. "É uma história bem sucedida que vem do início dos anos 1990, com o acordo que permitiu a instalação do Gastrocentro e suas atividades de ensino,

pesquisa e serviços à população. A Jica tem intermediado numerosos intercâmbios com universidades japonesas, principalmente com as de Chiba, Toyama e Kumamoto".

### *EVENTOS DE MARÇO*

#### *Dia 4*

*Acolhimento dos alunos do*  \* *primeiro ano do curso de medicina, enfermagem e fonoaudiologia Horário:* das 9 às 12 horas *Local:* Auditório da FCM *Org.:* Departamento de Med. Prev. e Social, Enfermagem e Fonoaudiologia

#### *Dia 10*

*Acolhimento dos alunos do*  \* *segundo ano do curso de medicina e enfermagem Local:* Auditório da FCM *Horário:* das 8h30 às 12 horas *Org.:* Departamento de Med. Prev. e Social, Enfermagem

#### *Dia 18*

*Recepção dos pós-graduandos da*  \* *FCM Palestra: Ciência, Saúde e Sociedade: O papel do pósgraduando da FCM Local:* Auditório da FCM *Horário:* das 14 às 17 horas *Org.:* Comissão de pósgraduandos da FCM

**Até o fechamento desse** *Boletim***, novas teses, dissertações, palestras e eventos poderão ocorrer. Confira a programação completa no site www.fcm.unicamp.br**

#### *EXPEDIENTE*

*Reitor* Prof. Dr. Fernando Ferreira Costa *Vice Reitor* Prof. Dr. Edgar Salvadori de Decca *Departamentos FCM Diretor* Prof. Dr. José A. R. Gontijo *Diretor-associado* Prof. Dr. Gil Guerra Júnior *Anatomia Patológica* Prof. Dr. Luciano de Souza Queiroz *Anestesiologia* Prof. Dr. Franklin S. Silva Braga *Cirurgia* Prof. Dr. Nelson Adami Andreollo *Clínica Médica* Prof. Dr. Otávio Rizzi Coelho *Enfermagem* Profa. Dra. Maria Isabel P. de Freitas *Farmacologia* Prof. Dr. Gilberto De Nucci *Genética Médica* Profa. Dra. Carmem Bertuzzo *Medicina Prev. Social* Prof. Dr. Gastão Wagner de S. Campos *Neurologia*

Prof. Dr. Anamarli Nucci

- *Oftalmo/Otorrino* Profa. Dra. Keila Monteiro de Carvalho
- *Ortopedia* Prof. Dr. Mauricio Etchebehere
- *Patologia Clínica* Prof. Dr. Roger Frigério Castilho *Pediatria*
- Prof. Dr. Gabriel Hessel *Psic. Médica e Psiquiatria*
- Prof. Dr. Paulo Dalgalarrondo
- *Radiologia* Prof. Dr. Nelson Márcio G. Caserta *Tocoginecologia*
- Prof. Dr. Aarão Mendes Pinto-Neto *Coord. Comissão de Pós-Graduação*
- Profa. Dra. Iscia Terezinha Lopes Cendes *Coord. Comissão Extensão e Ass. Comunitários* Prof. Dr. Roberto Teixeira Mendes
- *Coord. Comissão Ens. Residência Médica* Prof. Dr. José Barreto Campello Carvalheira
- *Coord. Comissão Ens. Graduação Medicina* Profa. Dra. Angélica M. B. Zeferino
- *Coord. do Curso de Graduação em Fonoaudiologia* Profa. Dra. Maria Francisca Colella dos Santos *Coord. do Curso de Graduação em Enfermagem*
- Prof. Dr. José Luiz Tatagiba Lamas *Coord. do Curso de Graduaçãoem Farmácia*
- Prof. Dr. Stephen Hyslop
- *Coord. Comissão de Aprimoramento* Profa. Dra. Carmem Bertuzzo *Coord. Câmara de Pesquisa* Profa. Dra. Sara Teresinha Olalla Saad
- *Coord. Núcleo de Medicina e Cirurgia Experimental* Profa. Dra. Sara Teresinha Olalla Saad
- *Presidente da Comissão do Corpo Docente* Profa. Dra. Andrea Trevas Maciel Guerra
- *Coord. do Centro Estudos Pesquisa em Reabilitação (CEPRE)* Profa. Dra. Zilda Maria G. O. da Paz
- *Coord. do Centro de Investigação em Pediatria (CIPED)* Profa. Dra. Maria Marluce dos S. Vilela
- *Coord. do Centro de Controle de Intoxicações (CCI)* Prof. Dr. Fábio Bucaretchi
- *Assistente Técnico de Unidade (ATU)* Carmen Silvia dos Santos
- *Conselho Editorial*
- Prof. Dr. José A. R. Gontijo
	- *História e Saúde* Prof. Dr. Antonio de A. Barros Filho Prof. Dr. Sérgio Luiz Saboya Arruda
	- *Tema do mês* Profa. Dra. Sara Teresinha Olalla Saad Profa. Dra. Iscia T. Lopes Cendes Prof. Dr. José Dirceu Ribeiro
- *Bioética e Legislação* Profa. Dra. Carmem Bertuzzo Prof. Dr. Sebastião Araújo
- *Diretrizes e Condutas*
- Profa. Dra. Laura Sterian Ward *Ensino e Saúde*
- Profa. Dra. Angélica M. B. Zeferino Profa. Dra. Maria Francisca C. dos Santos Prof. Dr. José Luiz Tatagiba Lamas
- Profa. Dra. Nelci Fenalti Hoehr *Saúde e Sociedade*
- Prof. Dr. Nelson Filice de Barros Prof. Dr. Everardo D. Nunes
- *Responsável* Renata Seixas B. Maia
- *Jornalista* Edimilson MontaltiMTB 12045 *Equipe* Claudia Ap. Reis da Silva, Edson Luis Vertu, Maria de Fátima do Espirito Santo, Marcelo Henrique Fonseca *Projeto gráfico* Ana Basaglia
- *Diagramação/ Ilustração Emilton B. Oliveira,<br>Bruno P. Ferreira*

Revisão Maria Rita B. Frezzarin<br>2.000 exemplares - distribuição gratuita<br>Sugestões jornalrp@fcm.unicamp.br<br>Telefone (19)3521-8049<br>O Boletim da FCM é uma publicação mensal da<br>Assessoria de Relações Públicas da Faculdade de<br> *Estadual de Campinas (Unicamp)*

**E**